# **Managing funding opportunities**

DSpace-CRIS allows you to manage funding agencies as an entity, so to collect information about the organization and link them with other entities within your CRIS.

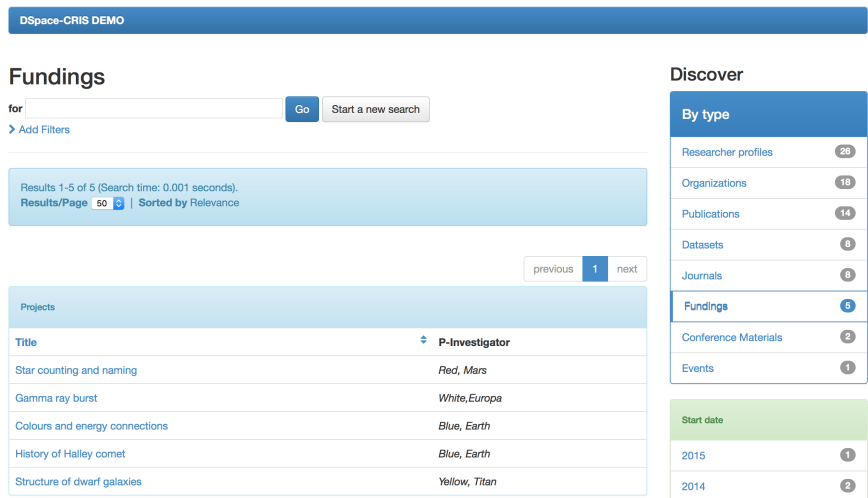

#### **1) Search by funder**

You are able to search by funders and immediately see how many projects and reaserches each agency has been supporting.

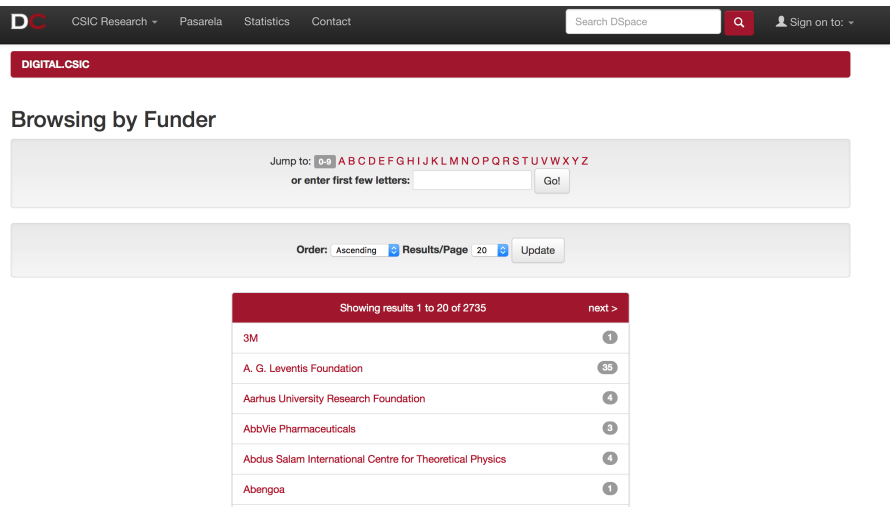

### **2) Linking funders to projects**

From aggregated data you can then then explore the details of each funded project. This is an important feature because allow decision makers to quickly see what kind of researches and projects are interesting for funders so to act on promotional activities.

 $\omega$ 

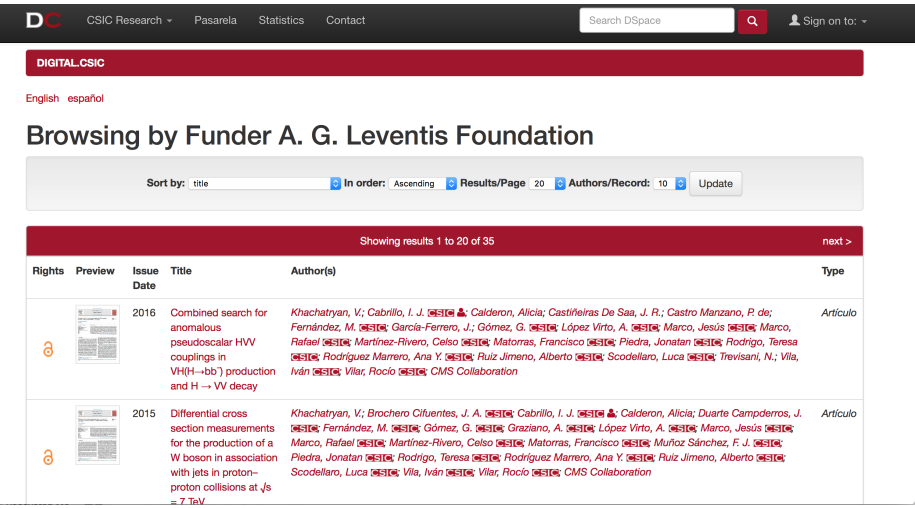

## **3) Automatic screening of new opportunities**

If the external agency allows that, it is possible to implement automatic updates of the funding opportunities created by each agency.

## **4) Notification of new opportunities**

It could also be possible to set automatic notifications for researchers and offices interested in specific grants/funds opportunities.